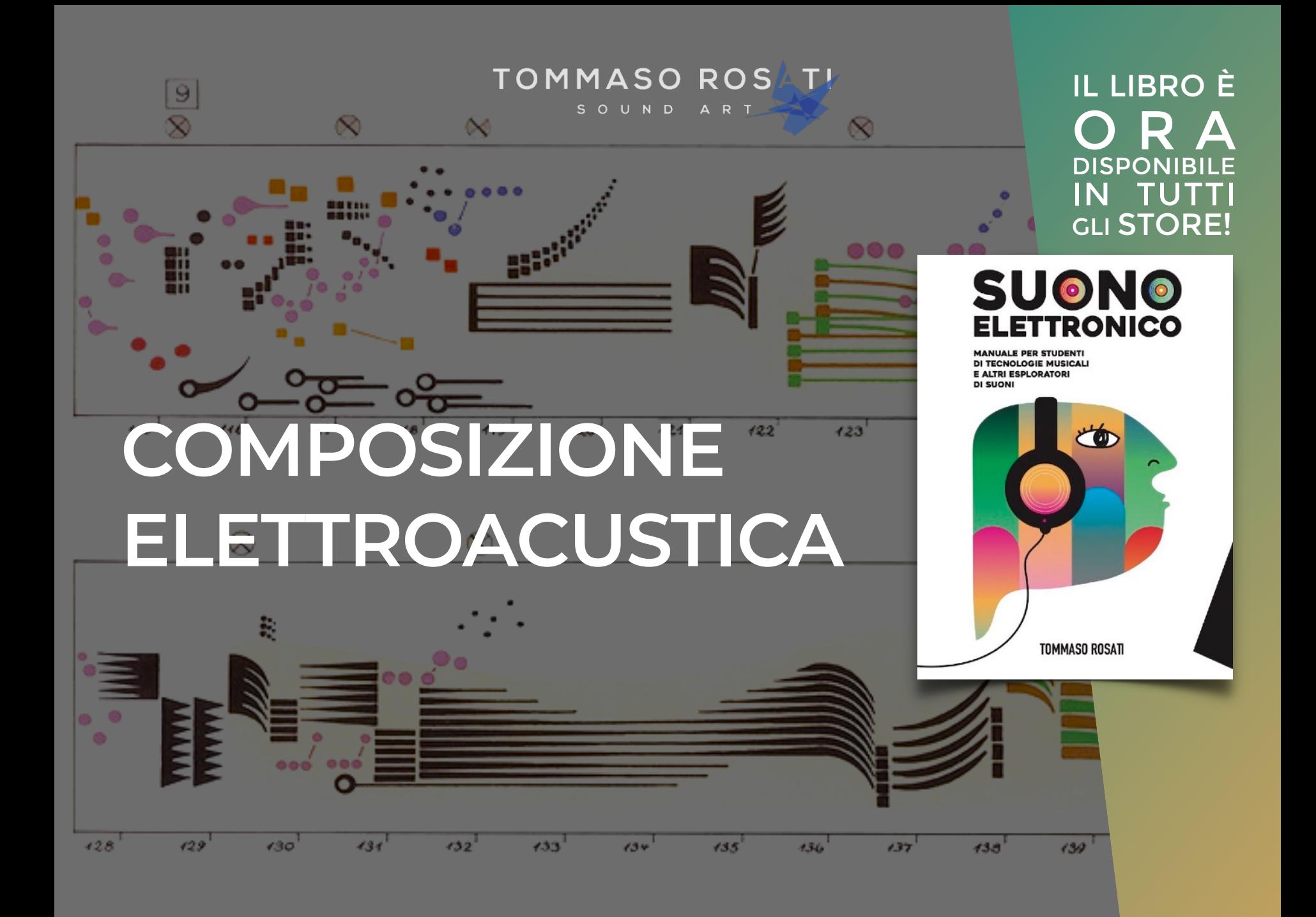

### **Comporre**

Si parte da una **suggestione** che può essere un oggetto, un quadro, un racconto, una poesia, una situazione realmente vissuta…

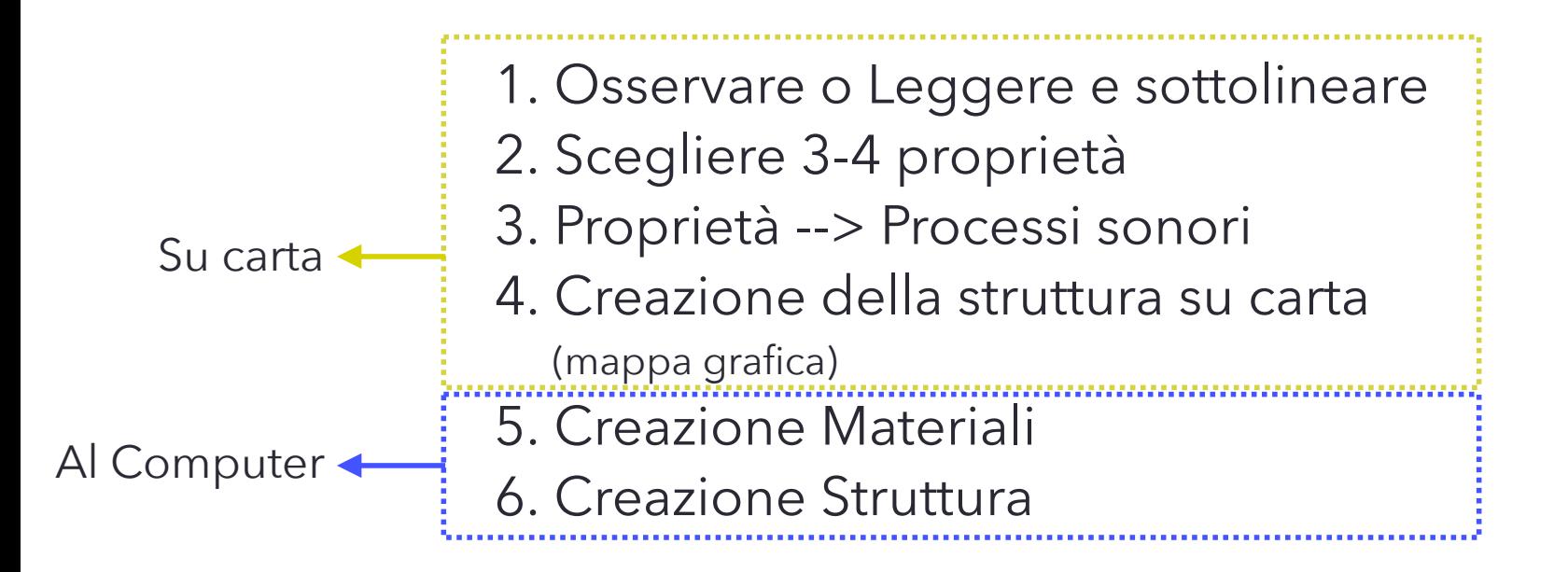

## **1) Osservare o Leggere e sottolineare**

Si osserva la suggestione scelta sottolineandone delle proprietà che ci sembrano interessanti.

Si scrivono tutte su un foglio senza dover necessariamente stare attenti alla forma. Possiamo appuntarle sotto forma di scritti o di disegni o di combinazioni delle due.

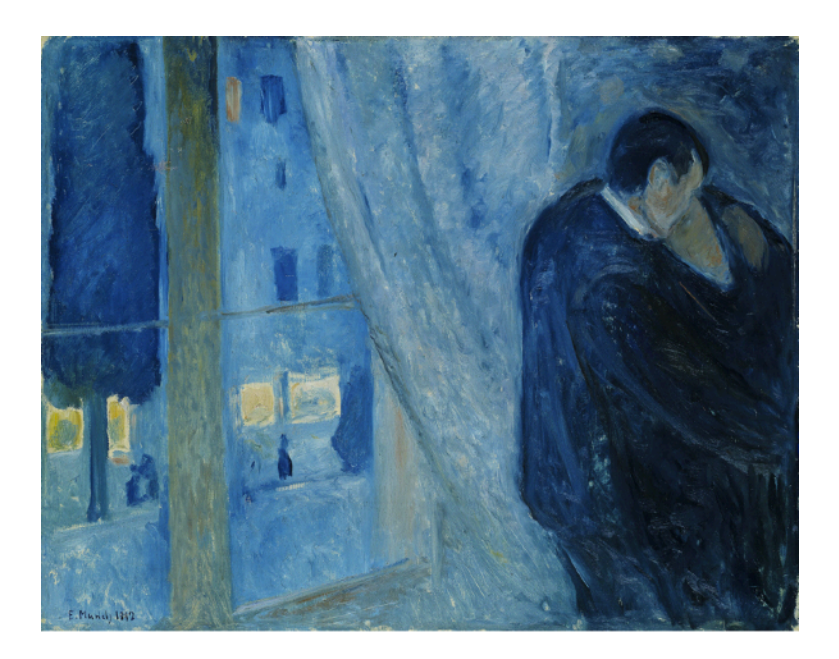

### ESEMPIO

Guardando il quadro scelto come punto di partenza estraggo queste proprietà/idee:

- 1) Notte
- 2) Freddo contrapposto al calore della scena
- 3) Città che dorme
- 4) Tratti non sempre definiti
- 5) Fuori e Dentro
- 6) Nascondersi
- 7) Due persone diventano una

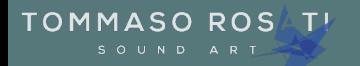

# **2) Scegliere 3-4 proprietà**

Si scelgono 3 o 4 proprietà tra quelle scelte. Diamo priorità a quelle che ci stimolano idee sonore o di processi narrativi.

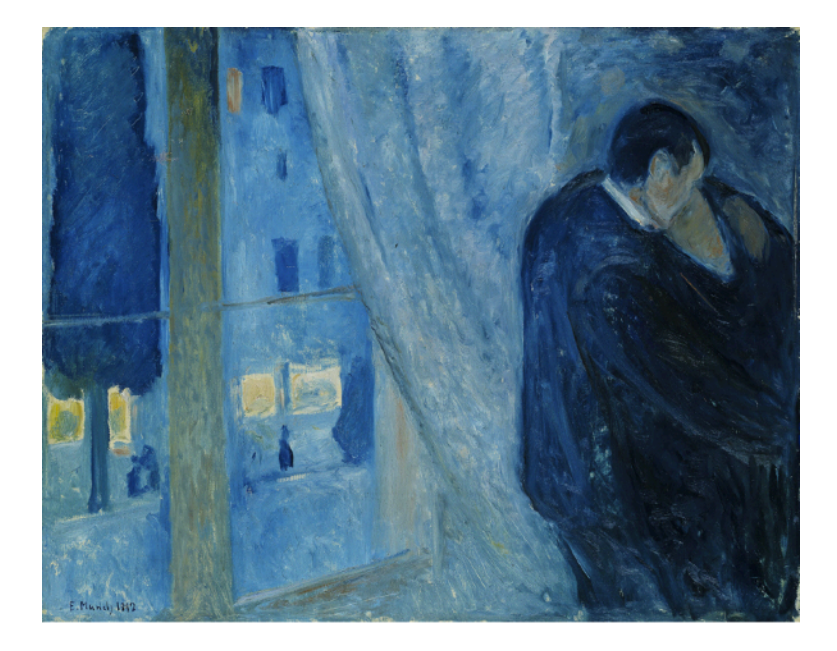

ESEMPIO Scelgo queste proprietà/idee:

- 1) Fuori e Dentro
- 2) Nascondersi
- 3) Due persone diventano una

LIBRO **G:** www.tommasorosati.it

# **3) Proprietà —> Processi sonori**

Traduco, ancora su carta, le proprietà scelte in oggetti e/o processi sonori.

### ESEMPIO

Traduco così le proprietà scelte:

- 1) Fuori e Dentro
- 2) Nascondersi
- 3) Due persone diventano una

Un accordo di pianoforte che si alterna tra dentro e fuori una stanza (per far sembrare esterno il suono propongo di filtrarlo con un passa basso in modo da togliere tutte le frequenze alte)

Alcuni armonici dell'accordo di pianoforte scompaiono e ricompaiono improvvisamente e per pochi istanti

A un certo punto compare una secondo suono di un altro accordo di pianoforte che nel corso del brano si fonde al primo accordo

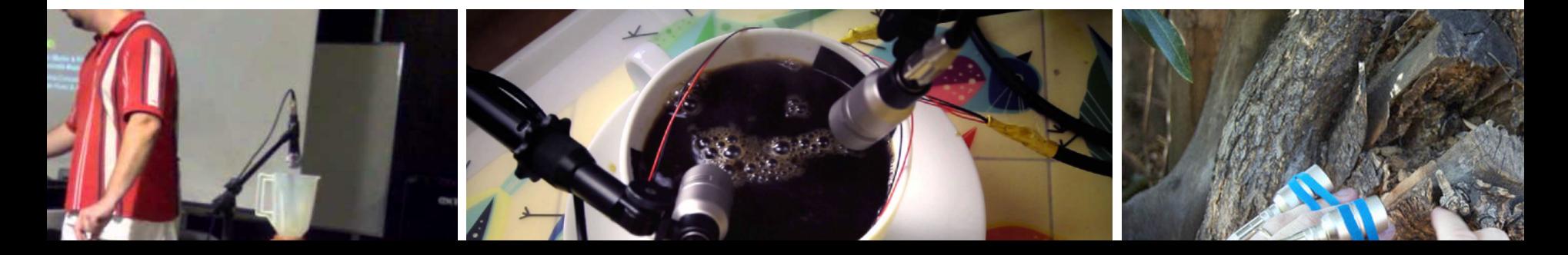

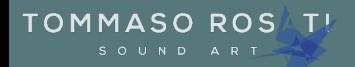

### **4) Creazione struttura su carta**

Decido, su carta, come organizzare nel tempo i miei oggetti e/o processi sonori. Per prima cosa si decide una durata e si imposta una linea del tempo poi si scrive la sequenza di ingresso e uscita dei vari oggetti che abbiamo pensato.

ESEMPIO

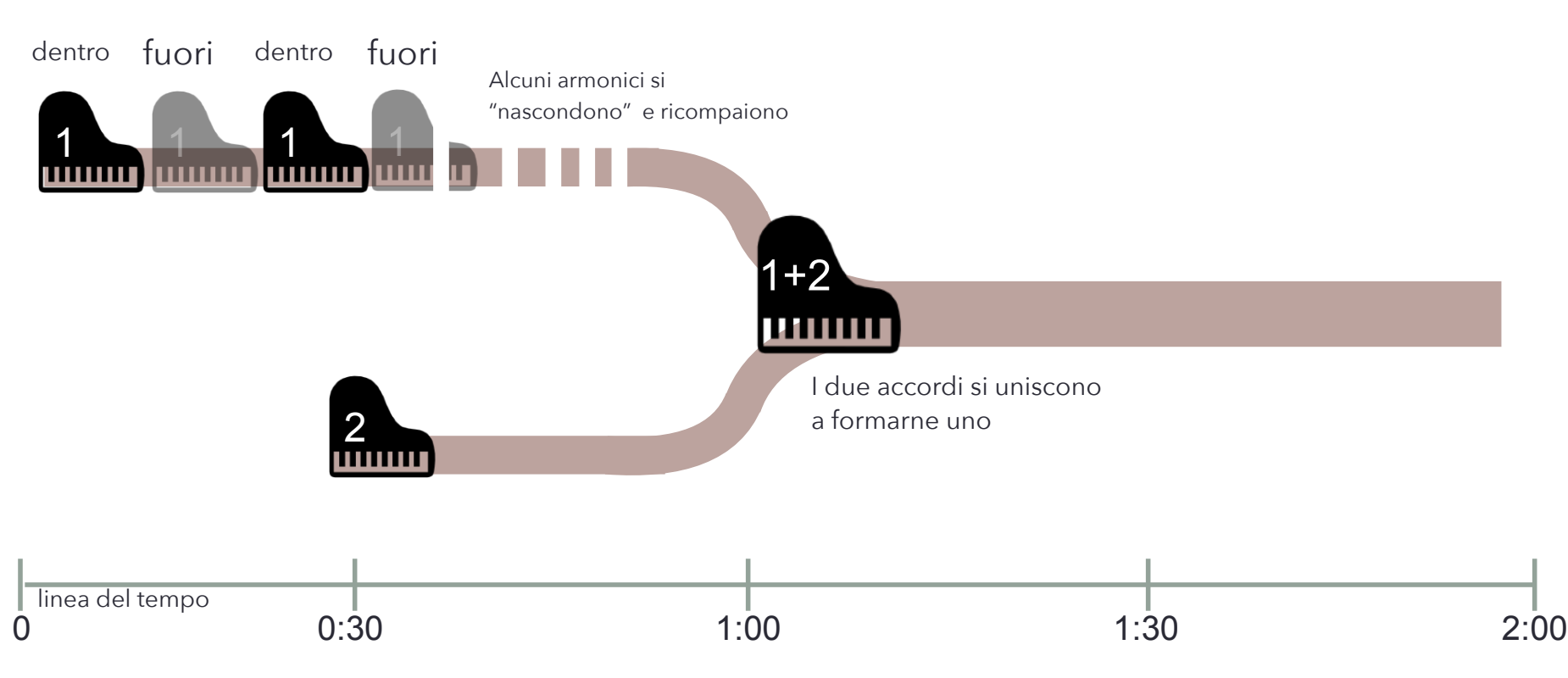

## **5) Creazione dei materiali**

Al computer si creano i materiali pensati su carta. Particolare attenzione dovremo dare alla scelta del software da usare che dovrà essere quello che ci porta più rapidamente a raggiungere il suono che abbiamo in mente. Si creano così dei file audio (WAV) per ogni materiale necessario.

### ESEMPIO

Procedo così per gli oggetti pensati:

Un accordo di pianoforte che si alterna tra dentro e fuori una stanza

Registro un accordo di pianoforte e creo due versioni con reaper: una come da registrazione e l'altra filtrata con un passa basso e freq di taglio a 800hz

Alcuni armonici dell'accordo di pianoforte scompaiono e ricompaiono improvvisamente e per pochi istanti

Con Spear creo varie copie del suono di pianoforte con e senza alcuni armonici

A un certo punto compare una secondo suono di un altro accordo di pianoforte che nel corso del brano si fonde al primo accordo

Registro un secondo accordo di pianoforte

## **6) Creazione struttura**

Con un software di DAW quale Reaper o Audacity "monto" i miei materiali seguendo la mappa grafica (vedi punto 4) come guida per le scelte. Chiaramente posso affinare direttamente dentro al software eventuali materiali grezzi o processi.

ESEMPIO

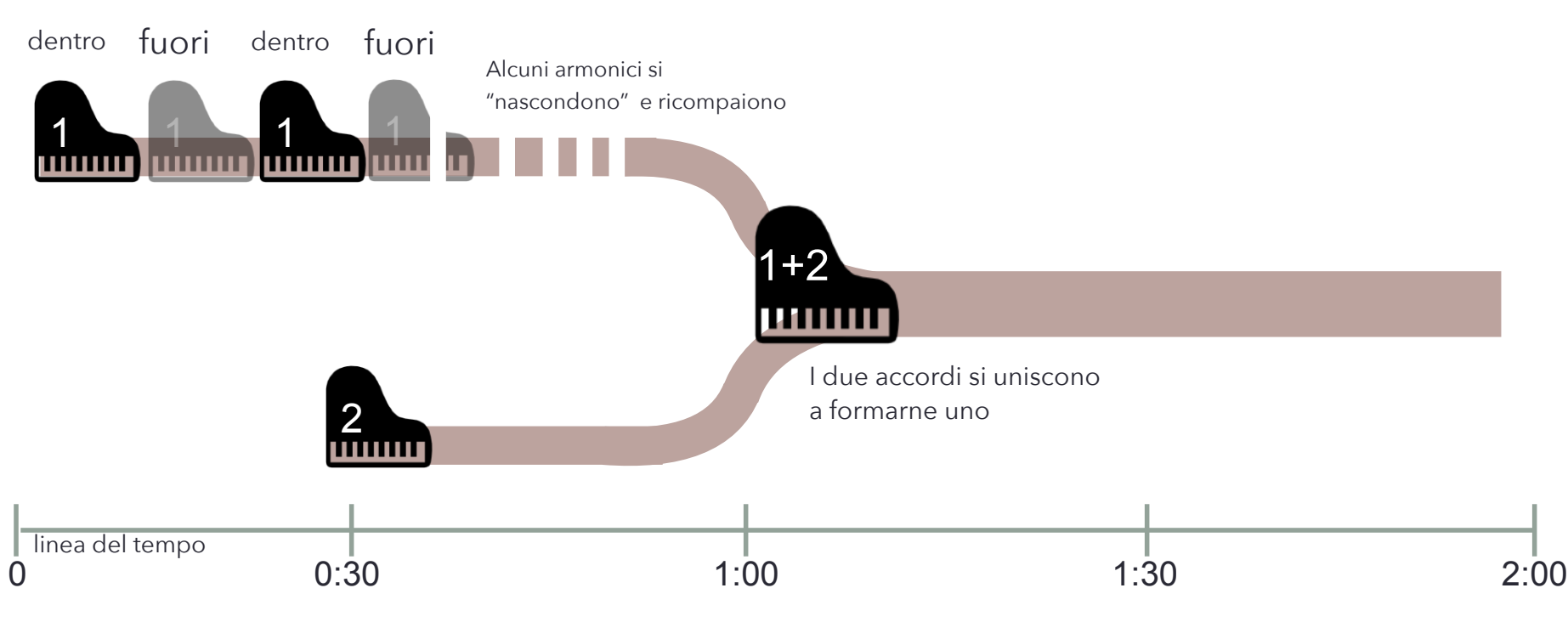

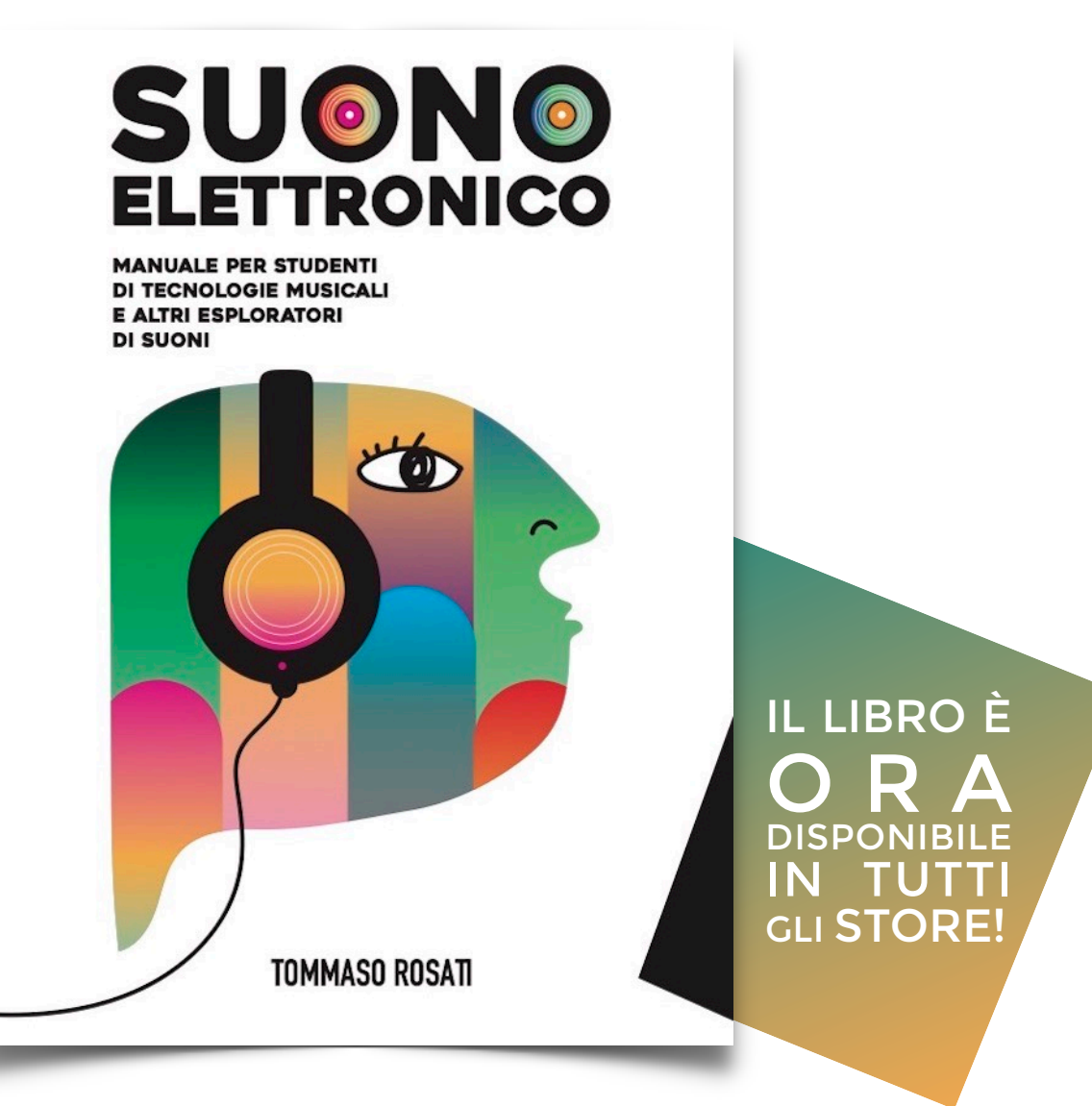

**SUONO** 

 $\mathbf{b}$ 

www.tommasorosati.it

**LIBRO**